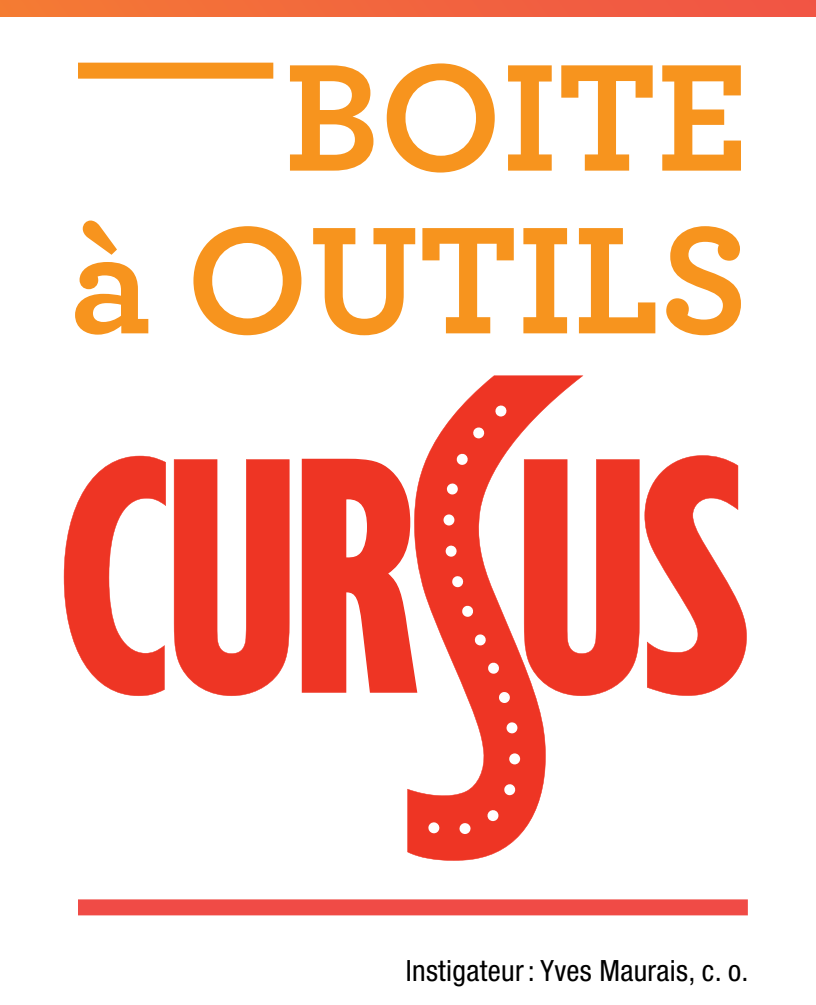

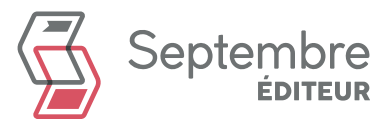

# **TABLE DES MATIÈRES**

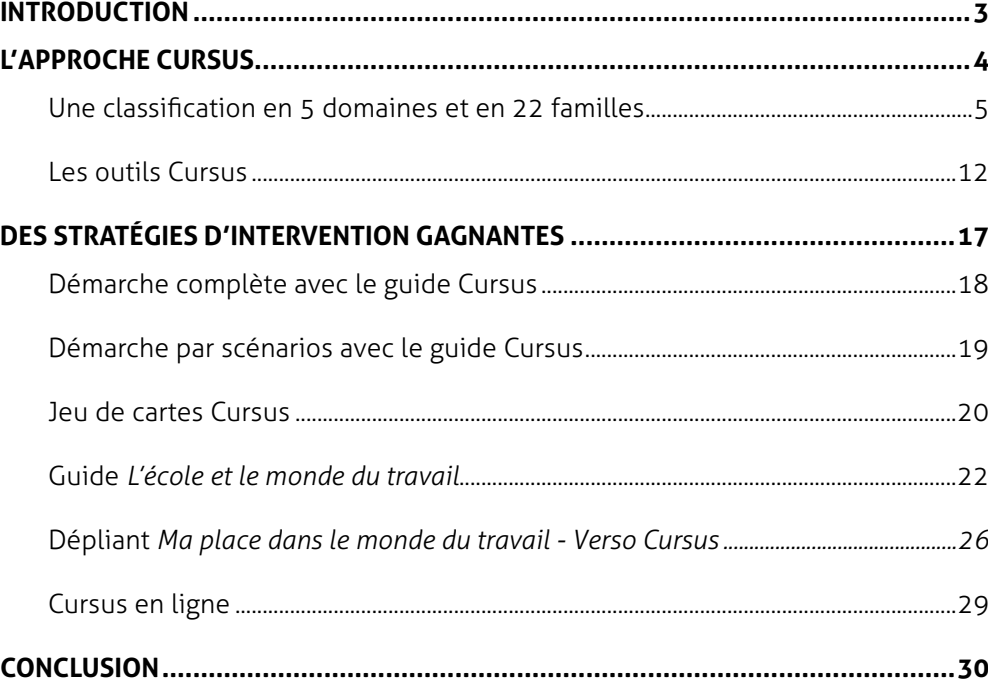

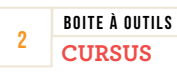

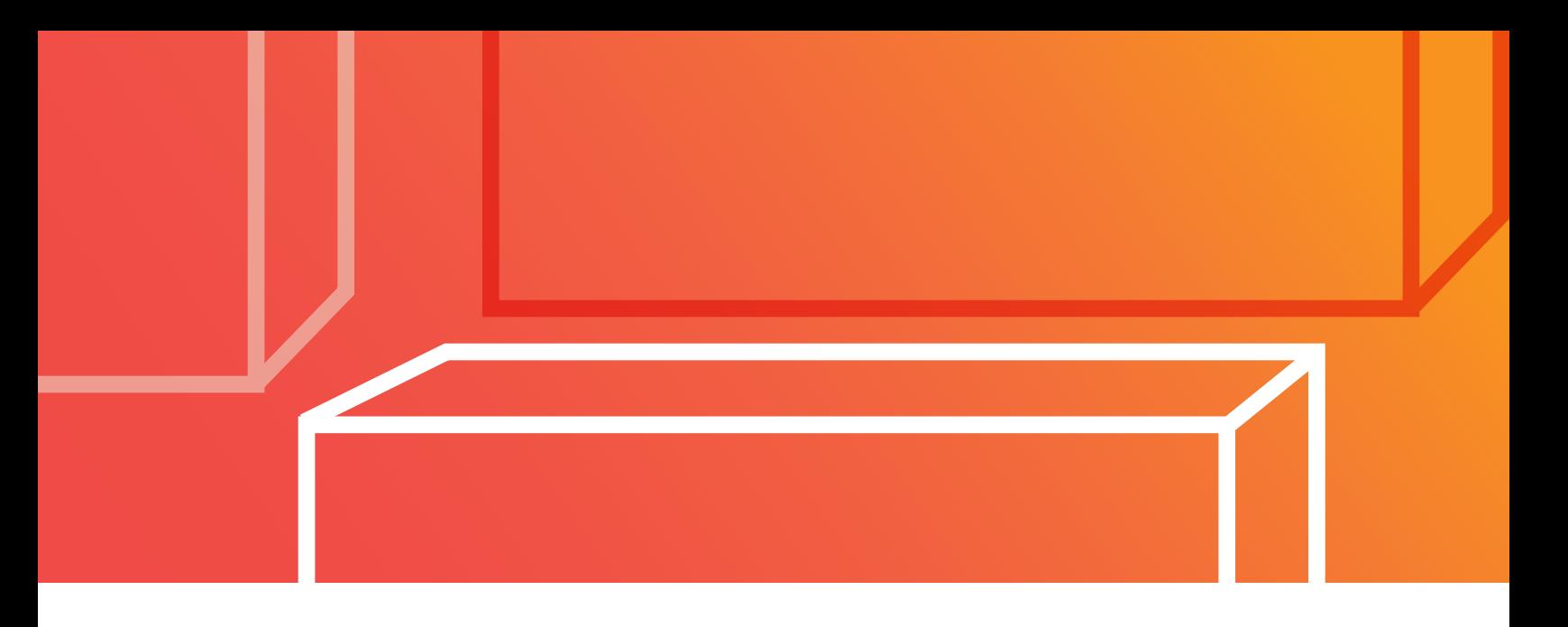

# **INTRODUCTION**

L'objectif de ce document est de faire connaitre aux divers intervenants qui utilisent Cursus les outils pédagogiques liés à cette démarche et de les aider à choisir ceux qu'ils souhaitent exploiter. Il contient plusieurs stratégies et idées d'activités dont ils peuvent s'inspirer dans leur pratique.

Bonne lecture!

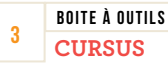

# **L'APPROCHE CURSUS**

Cursus est une approche qui vise l'exploration en orientation et en information scolaire et professionnelle. Elle s'est constamment enrichie depuis la publication de la première édition du guide Cursus, en 1996.

L'approche Cursus permet de découvrir des informations sur les activités professionnelles, les programmes d'études, les milieux de travail et les compétences professionnelles et de les organiser en un tout cohérent et facilement accessible. Elle permet aux utilisateurs de trouver un fil conducteur entre leurs expériences personnelles, scolaires et professionnelles et de les associer à de futurs choix scolaires et professionnels. En outre, l'approche tient compte du profil personnel de la personne, de ses expériences et de ses aspirations professionnelles.

Avec le temps, de nombreux outils pédagogiques (guide, journal de bord, jeu de cartes, questionnaire en ligne, etc.) ont été développés pour que Cursus puisse être utilisé dans différents contextes.

Finalement, de nombreuses organisations se sont inspirées de l'approche Cursus pour structurer des activités d'orientation et d'information scolaire et professionnelle, en collaboration avec les auteurs et Septembre éditeur. Par exemple:

- **•** Salons d'éducation et d'emploi de Québec et de Montréal (questions préparatoires à la visite du salon);
- **•** Fascicules de la collection Orientante et Clic EFP (Exploration de la formation professionnelle) (Septembre éditeur);
- **•** Repères [\(reperes.qc.ca](http://www.reperes.qc.ca));
- **•** Questionnaire en ligne sur les programmes universitaires de premier cycle (Université de Montréal);
- **•** Adaptation de Cursus pour le Nouveau-Brunswick (addenda au guide);
- **•** Etc.

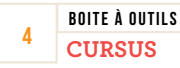

# Une classification en 5 domaines et en 22 familles

Cursus divise le monde du travail en cinq domaines liés à une sphère de l'activité humaine: le vivant, la matière, l'humain, la gestion et la culture (voir les descriptions aux pages suivantes). Autour de chaque domaine s'articulent des groupes d'activités professionnelles ayant des buts communs. On les appelle des familles. Celles-ci regroupent des travailleurs qui partagent les mêmes indices d'orientation (expériences personnelles, scolaires et occupationnelles, exigences d'un métier ou d'une profession, préférences pour certaines activités professionnelles, etc.).

Ultimement, les utilisateurs de Cursus ont la possibilité de faire des liens avec les programmes d'études dans les trois ordres d'enseignement du Québec : secondaire, collégial et universitaire.

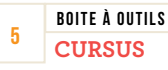

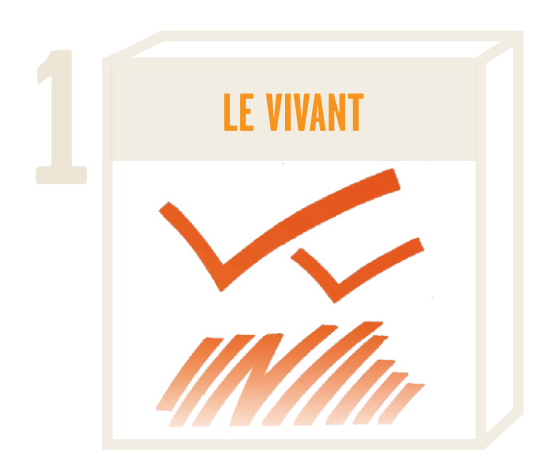

- **•** assurer la continuité du monde vivant sur notre planète;
- **•** préserver la qualité de vie des êtres vivants qui l'habitent;
- **•** protéger l'environnement;
- **•** corriger ou améliorer l'état de santé des humains, des plantes et des animaux;
- **•** pousser plus loin les connaissances qui servent à comprendre et à maitriser les processus qui influencent l'évolution du monde vivant;
- **•** nourrir la planète.

#### 1.1 **La santé humaine**

Cette famille regroupe des activités relatives au dépistage, à la prévention, au diagnostic et au traitement des maladies qui affectent le bienêtre et la santé des êtres humains au cours de leur existence, de même que des activités relatives à la gestion de ces services.

### 1.2 **La vie végétale**

Cette famille regroupe des activités relatives à la nature sauvage ou domestiquée et à l'environnement.

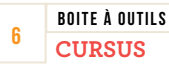

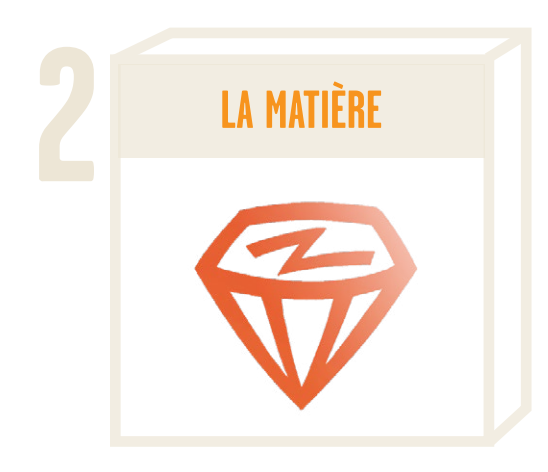

- **•** approfondir leurs connaissances des ressources naturelles dont notre terre dispose;
- **•** faire une analyse scientifique de données et de composantes physiques, chimiques et environnementales de la planète;
- **•** observer et étudier les phénomènes naturels et tenter d'en mesurer les impacts sur la vie des gens;
- **•** concevoir, fabriquer ou faire l'entretien d'objets, d'appareils, de véhicules ou d'installations diverses à l'aide des plus récentes technologies;
- **•** assurer le bon fonctionnement de composantes électriques, électroniques et mécaniques;
- **•** transformer la matière en sources d'énergie;
- **•** actionner ou conduire des équipements mécaniques variés et des véhicules de transport publics ou privés;
- **•** aménager ou construire des habitats humains.

#### 2.1 **La matière analysée**

Cette famille regroupe des activités de nature scientifique dans lesquelles la matière est analysée, observée et fait l'objet de nombreux calculs et vérifications. Les données recueillies servent à l'avancement de la science, de la mathématique, des technologies et du savoir humain en général.

### 2.2 **Les biens et les matériaux**

Cette famille regroupe des activités orientées principalement vers l'extraction de matières premières et la maitrise de différentes sortes d'énergie dont l'homme tire sa survie, des activités de conception, de fabrication, de transformation et d'entretien d'objets, de matériaux, de machineries, de véhicules et d'installations diverses.

#### 2.3 **L'habitat**

Cette famille regroupe des activités reliées à la construction et à l'entretien d'habitations et de bâtiments divers, à l'aménagement de territoires urbains et à la réalisation de travaux publics.

#### 2.4 **Le transport**

Cette famille regroupe des activités relatives aux déplacements de personnes et de marchandises par les voies terrestre, aérienne et maritime.

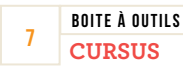

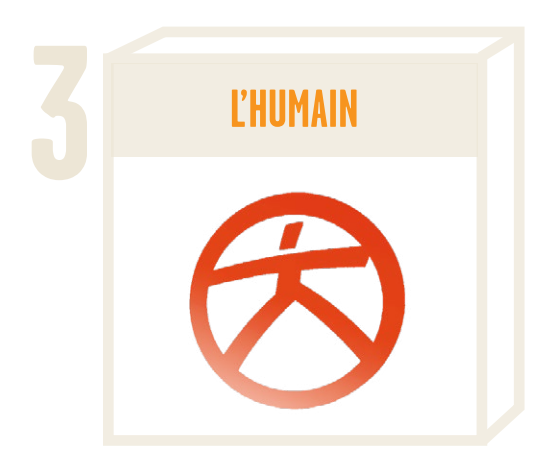

- **•** mener diverses activités relatives à l'évolution de l'homme;
- **•** aider les personnes à atteindre et conserver leur équilibre personnel, social et affectif;
- **•** éduquer les gens à diverses étapes de leur cheminement scolaire et professionnel;
- **•** encadrer les personnes dans leurs activités de loisir;
- **•** aider les individus à connaitre leurs droits et à les défendre;
- **•** veiller au respect des lois et à leur application.

#### 3.1 **La société humaine**

Cette famille regroupe des activités relatives à l'évolution de l'homme dans le temps et dans l'espace. Étudier les cultures et les civilisations, réaliser des enquêtes et des sondages, effectuer des recherches sur les modes de vie ainsi qu'analyser des courants philosophiques, religieux, politiques, économiques et sociaux font partie des activités propres à cette famille.

### 3.2 **La relation d'aide**

Cette famille regroupe des activités liées au mieux-être des personnes ou à la résolution de problèmes personnels d'ordre affectif, psychologique, familial ou social. Offrir de l'accompagnement professionnel en situation de crise, soutenir des gens dans la prise de décision, dans leurs apprentissages ou dans leur intégration sociale, rechercher et développer des stratégies d'intervention en matière de criminologie font partie des activités propres à cette famille.

## 3.3 **L'éducation et les loisirs**

Cette famille regroupe des activités en rapport avec l'enseignement, l'éducation et les loisirs. Animer des groupes de personnes, enseigner, éduquer les gens en matière de consommation, prendre soin de jeunes enfants dans une garderie et accompagner des gens à l'occasion d'un voyage à l'étranger ou d'une excursion en plein air font partie des activités propres à cette famille.

### 3.4 **La loi**

Cette famille regroupe des activités relatives au maintien de l'ordre, au respect de la justice. Défendre des individus devant la loi, aider des personnes à connaitre et à faire respecter leurs droits, veiller à l'application des lois, arrêter des criminels et appliquer des sanctions font partie des activités propres à cette famille.

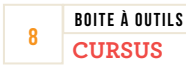

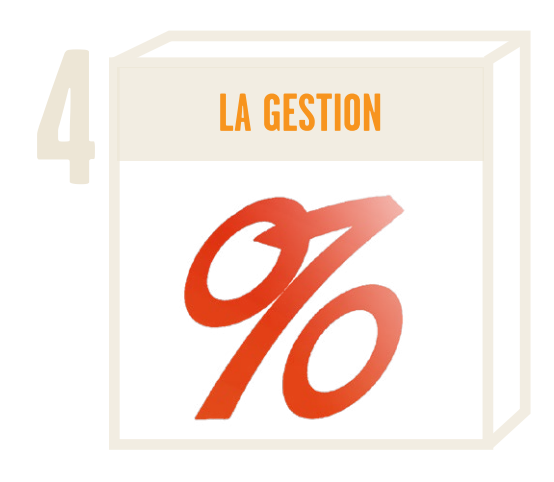

- **•** participer à la direction et à la gestion d'organismes ou d'entreprises;
- **•** coordonner des modes de production ou de commercialisation;
- **•** assurer les activités de recrutement, de sélection, d'embauche du personnel;
- **•** assurer la distribution et la commercialisation de biens et de services reliés à la gestion;
- **•** fournir un appui financier et technique aux administrateurs pour leur permettre d'administrer de façon efficace;
- **•** procurer le soutien informatique essentiel au bon fonctionnement des entreprises.

#### 4.1 **Les ressources humaines**

Cette famille regroupe des activités relatives à la gestion du personnel. Recruter des employés, offrir des services à des personnes à la recherche d'un emploi et s'occuper des relations de travail font partie des activités propres à cette famille.

### 4.2 **Les biens et les services**

Cette famille regroupe des activités de nature économique concernant la gestion d'entreprises commerciales et industrielles. Vendre des produits ou des services, tenir des activités de marketing et d'assurance ainsi qu'offrir des services touristiques font partie des activités propres à cette famille.

### 4.3 **Le soutien administratif**

Cette famille regroupe des activités liées à la gestion financière dans les domaines de la comptabilité, de la fiscalité et de la vérification.

#### 4.4 **L'informatique**

Cette famille regroupe les activités relatives à l'analyse des besoins et au développement de la programmation requise pour soutenir la gestion d'entreprises et d'organismes.

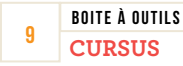

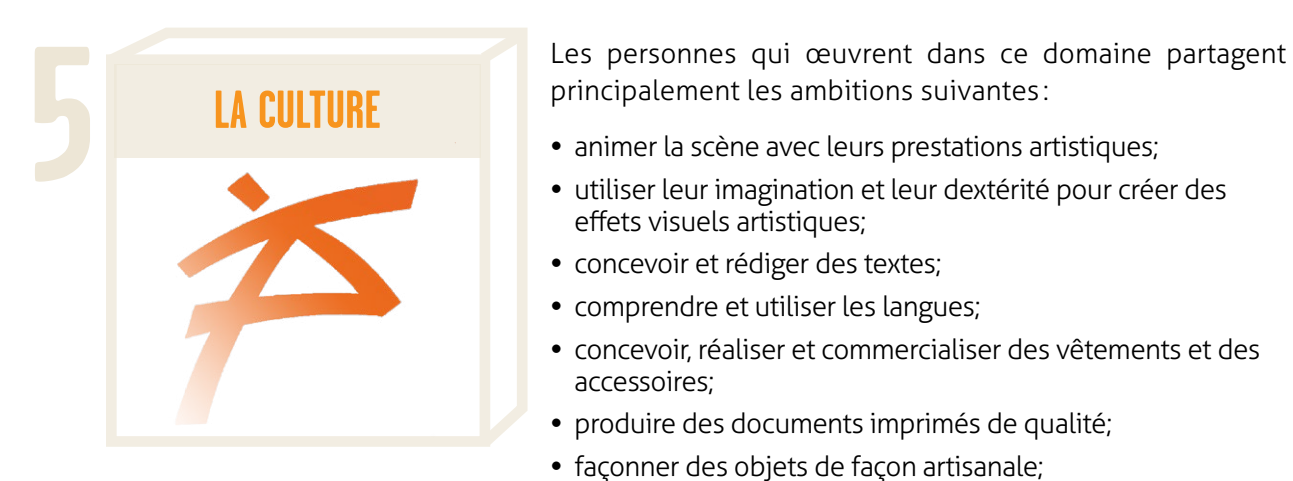

principalement les ambitions suivantes :

- **•** animer la scène avec leurs prestations artistiques;
- **•** utiliser leur imagination et leur dextérité pour créer des effets visuels artistiques;
- **•** concevoir et rédiger des textes;
- **•** comprendre et utiliser les langues;
- **•** concevoir, réaliser et commercialiser des vêtements et des accessoires;
- **•** produire des documents imprimés de qualité;
- **•** façonner des objets de façon artisanale;
- **•** communiquer de façon efficace à travers les différents médias.

#### 5.1 **Les arts d'expression**

Cette famille regroupe des activités qui se rapportent, pour la plupart, aux arts de la scène. Offrir une prestation en chant, en danse ou en théâtre, participer à des spectacles à titre d'accessoiriste ou de régisseur, enseigner l'art dramatique, organiser des expositions et faire de l'orchestration font partie des activités propres à cette famille.

#### 5.2 **Les arts appliqués**

Cette famille regroupe des activités qui font appel à la créativité et à la dextérité manuelle. Faire de la photographie, créer des décors, aménager des espaces, concevoir des expositions et agir à titre de conseiller en matière de coiffure, d'esthétique ou de maquillage font partie des activités propres à cette famille.

#### 5.3 **La littérature**

Cette famille regroupe des activités en rapport avec le monde littéraire d'ici et d'ailleurs. Concevoir des textes et les rédiger, faire de l'analyse ou de la critique littéraire et offrir des services de révision ou de correction de textes font partie des activités propres à cette famille.

#### 5.4 **Les langues**

Cette famille regroupe des activités requérant l'approfondissement de sa langue maternelle et l'apprentissage d'autres langues à des fins professionnelles. Faire de la traduction, offrir ses services à titre d'interprète, acquérir des connaissances avancées dans sa langue maternelle ou dans une autre langue et enseigner une langue ancienne ou moderne font partie des activités propres à cette famille.

#### 5.5 **La mode**

Cette famille regroupe des activités relatives à la conception, à la réalisation et à la commercialisation des vêtements. Travailler à la production de textiles, dessiner et créer des vêtements, confectionner des articles de cuir, diriger une boutique de mode ou s'occuper de mise en marché font partie des activités propres à cette famille.

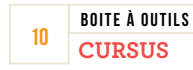

#### 5.6 **Les arts d'impression**

Cette famille regroupe des activités relatives à la production de documents imprimés tels que les journaux, les revues, les dépliants publicitaires et les livres. Insérer et modifier des images pour illustrer un périodique, faire de la mise en pages au moyen de procédés infographiques, gérer une imprimerie ou s'adonner à la reliure d'art font partie des activités propres à cette famille.

#### 5.7 **Les métiers d'art**

Cette famille regroupe des activités relatives à la fabrication artisanale d'objets et d'articles divers à partir de matériaux tels que le verre, la pierre, l'argile, les textiles, le cuir, le bois ou les métaux. Créer des bijoux, fabriquer des vases en verre soufflé ou en céramique, tailler des pierres précieuses, faire de la gravure d'art, restaurer des meubles ou des œuvres d'art font partie des activités propres à cette famille.

#### 5.8 **La communication**

Cette famille regroupe des activités relatives aux communications et aux médias, incluant la conception de pages Web, l'animation 2D et 3D, les relations publiques et la publicité. Animer une émission de radio, concevoir des publicités, écrire des textes journalistiques pour des revues spécialisées et travailler comme attaché de presse font partie des activités propres à cette famille.

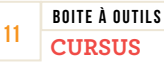

# Les outils Cursus

**CUR(US** 

**CLIR(I** 

S'ORIENTER

Voici les différents outils pédagogiques qui accompagnent la démarche Cursus.

## **Cursus, l'expérience de s'orienter à partir de soi, 4e édition**

Ce guide propose une démarche simple, complète et personnalisée pour choisir sa carrière. Il comprend également une démarche par scénarios, de nombreux questionnaires pour cibler son profil et une foule d'informations sur les domaines et les familles.

## **Journal de bord Cursus**

Ce cahier de notes est complémentaire au guide Cursus (4<sup>e</sup>édition). Il permet de conserver les résultats des exercices proposés dans le guide et les renseignements que le répondant trouve significatifs et utiles.

# Métier: et<br>professions

## **Jeu de cartes Cursus, 2e édition**

Ce boitier contient 80 cartes sur lesquelles sont illustrés 66 métiers et professions représentant visuellement le monde du travail. Des informations sur chacun de ces métiers et professions sont présentées au verso des cartes. Ces métiers ont été choisis sans discrimination de sexe ou de race et sont représentatifs des autres métiers de la même famille et du même ordre d'enseignement. Huit stratégies d'utilisation (individuelle ou en groupe) sont proposées pour accompagner des clientèles variées dans l'exploration des domaines et des familles Cursus.

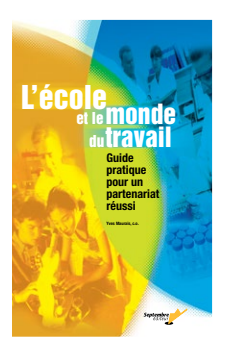

## **L'école et le monde du travail**

Ce guide propose des stratégies et des actions pour mettre en place un partenariat entre l'école et le monde du travail afin de mieux faire connaitre les emplois disponibles et les entreprises qui recrutent dans la région. Il propose des modalités d'organisation favorisant la collaboration des intervenants de ces deux milieux, des stratégies d'intervention et des outils pour aider les jeunes et les adultes dans leur démarche d'orientation. Des conseils sur l'organisation d'un centre d'information scolaire et professionnelle ainsi qu'un répertoire de données utiles au projet sont également offerts.

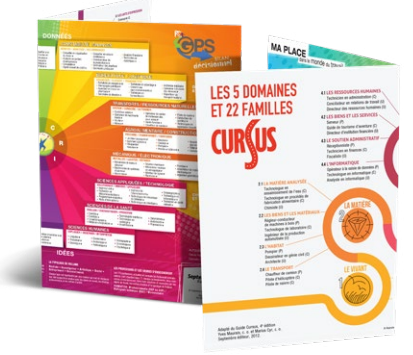

## **Ma place dans le monde du travail**

Ce dépliant représente, d'un côté, la carte *Ma place dans le monde du travail*; de l'autre, la classification Cursus. *Ma place dans le monde du travail* superpose la typologie de Holland (RIASEC) et la classification des objets de travail (Personnes – Choses / Données – Idées). Les 5 domaines et les 22 familles Cursus sont représentés au verso, avec des exemples de métiers pour chacune des 22 familles. Chacun à leur façon, ces deux outils présentent le monde du travail de façon simple, structurée et nuancée, en plus de mettre en valeur les interrelations entre les différents secteurs qui le composent.

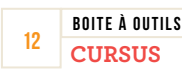

## **Cursus en ligne**

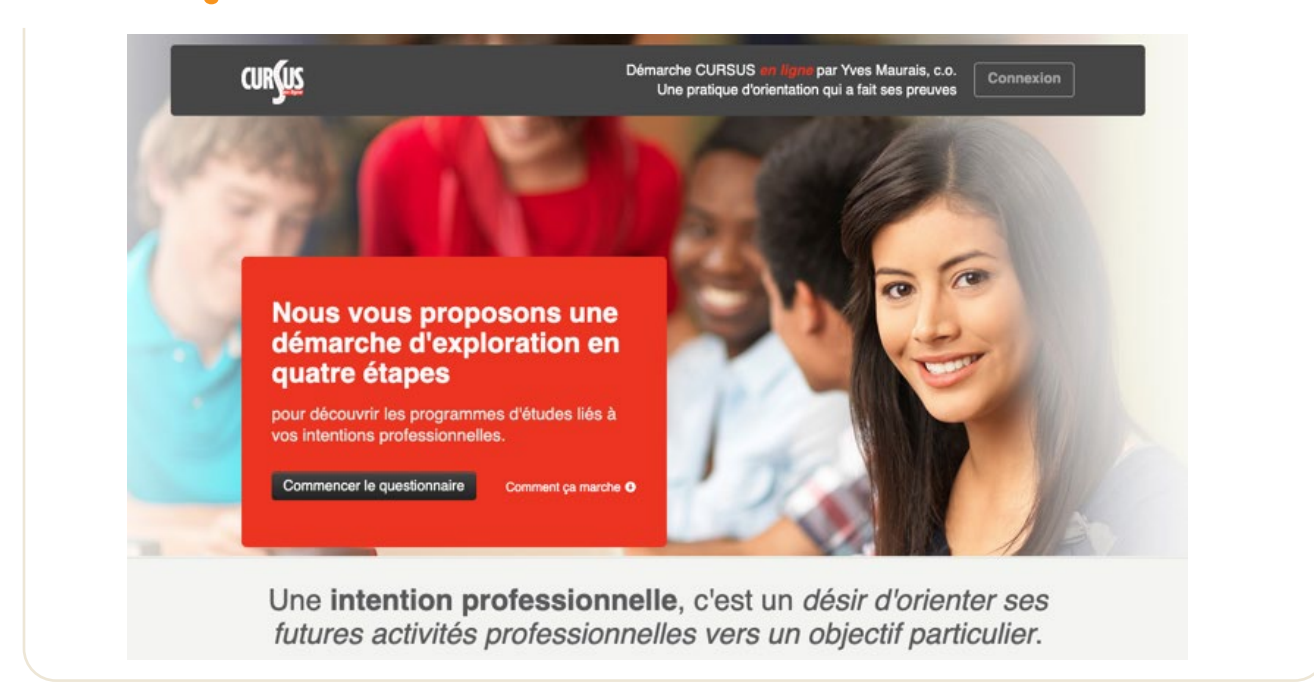

Ce questionnaire en ligne permet à l'utilisateur d'amorcer une démarche d'orientation et d'information scolaire et professionnelle personnalisée et interactive. Il propose d'explorer le monde du travail à partir des « intentions professionnelles », définies comme le désir d'orienter ses futures activités professionnelles vers un objectif particulier. Voici les 24 intentions :

- 1. Venir en aide à des personnes pour assurer leur bienêtre physique, affectif, psychologique et/ou social;
- 2. Contribuer à l'aide humanitaire;
- 3. S'occuper particulièrement des enfants et des adolescents;
- 4. Travailler pour la défense de droits personnels ou collectifs;
- **5.** Transmettre des connaissances, éduquer, instruire des personnes;
- **6.** Exercer un travail en pleine nature;
- 7. Contribuer à la protection de l'environnement de notre planète;
- 8. Exercer ses talents de bricoleur (fabrication);
- 9. Installer, réparer et faire l'entretien d'équipements mécaniques, électriques ou électroniques;
- **10.** Travailler comme manœuvre ou ouvrier d'entreprise (modelage, assemblage et ajustement d'outils et de matériaux divers);
- 11. Opérer diverses machineries lourdes ou véhicules de transport;
- 12. Faire des recherches ou des analyses reliées à des connaissances scientifiques (biologie, chimie, physique et informatique);
- **13.** Mettre en application ses connaissances techniques et scientifiques;
- 14. Dessiner;
- 15. Exercer un travail physique comportant des risques;
- **16.** Mettre à profit son sens des affaires;
- 17. Travailler dans un bureau pour assurer un soutien administratif;
- 18. Travailler dans un commerce;
- 19. Travailler avec des données chiffrées;
- 20. Travailler dans le monde de l'informatique et de ses applications;
- 21. Contribuer au développement des médias sociaux (Web2.0);
- 22. Mettre à profit ses talents de communicateur et d'animateur;
- 23. Réaliser des œuvres ou des performances qui font appel à son sens artistique;
- 24. Utiliser plusieurs langues parlées ou écrites.

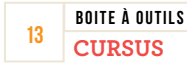

### **Cursus en ligne commence par le choix d'une intention.**

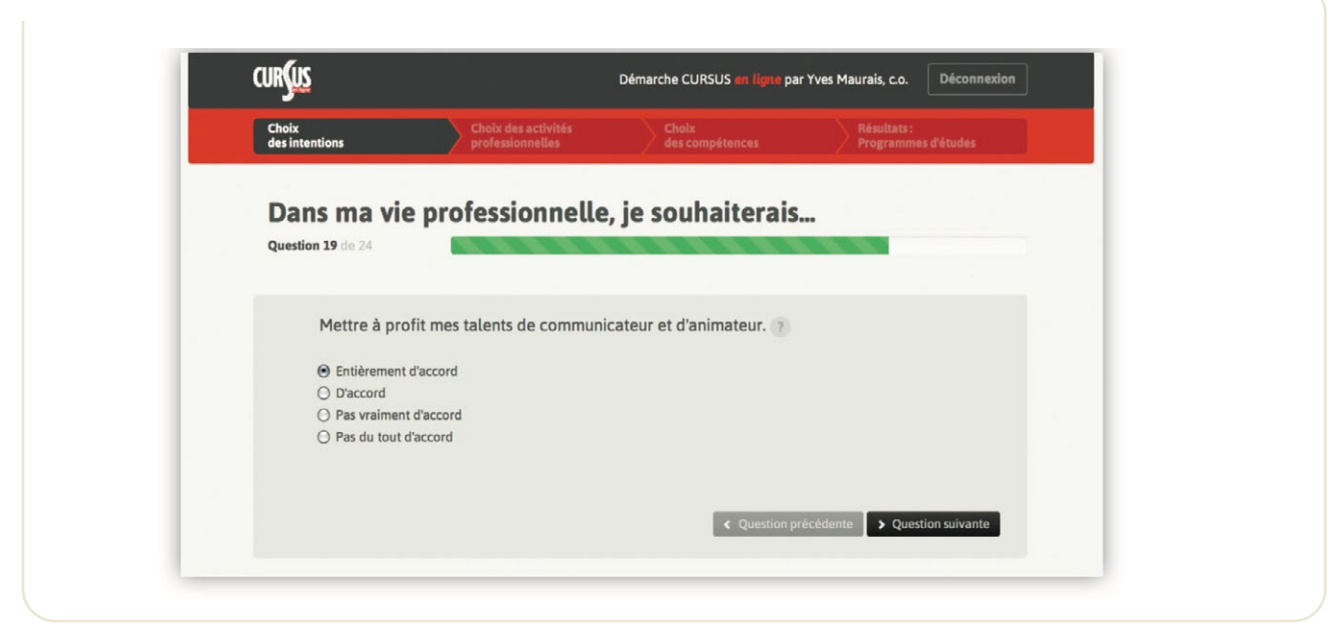

**Par la suite, les répondants choisissent les activités professionnelles qu'ils désirent exercer, ce qui leur permet de découvrir les familles Cursus liées à leurs préférences.**

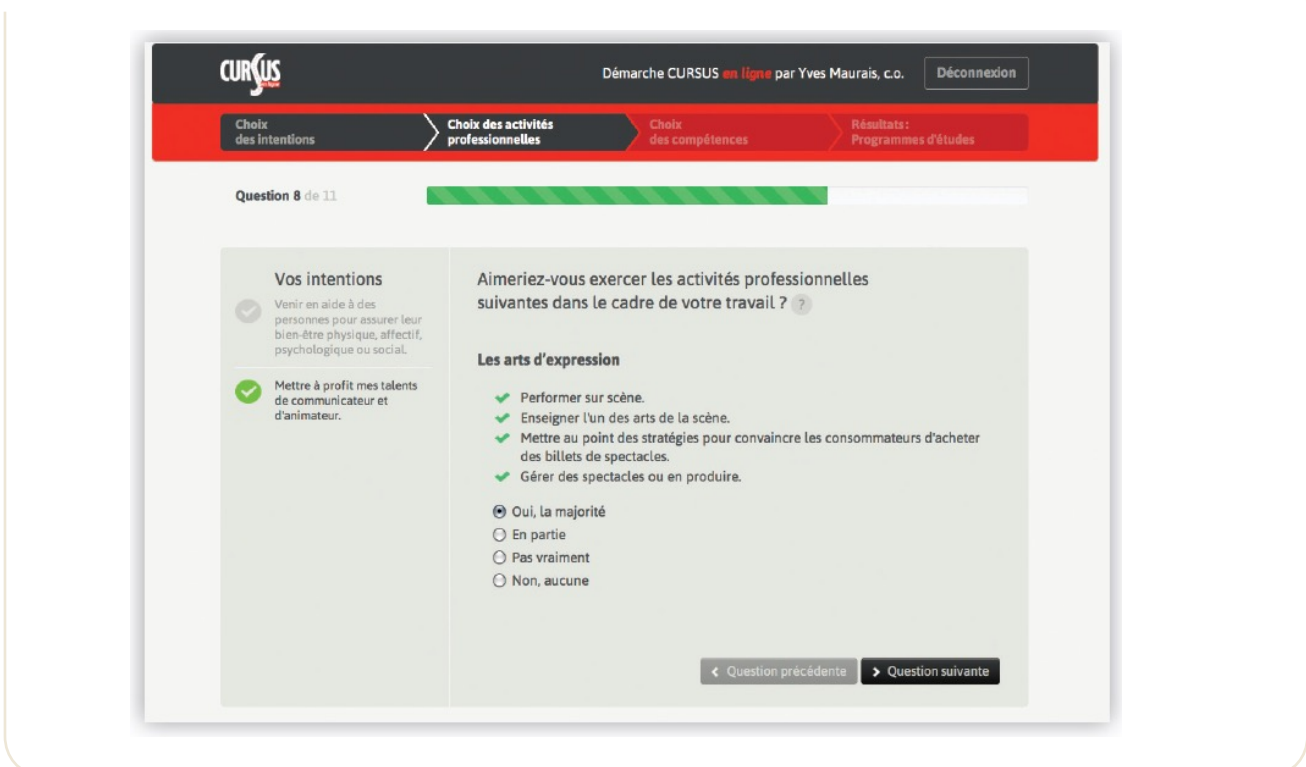

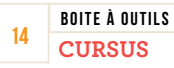

**L'étape suivante consiste à choisir les compétences professionnelles qu'ils aimeraient développer.** 

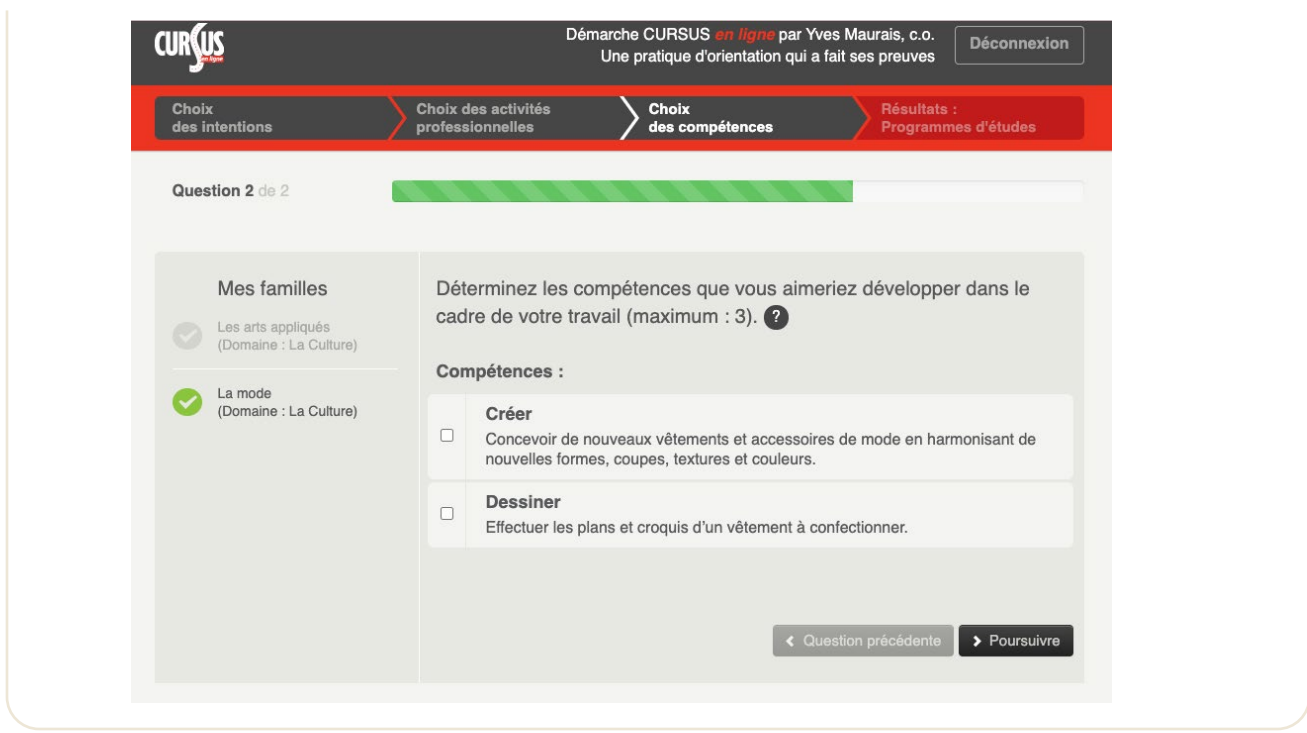

## **Enfin, les répondants explorent les programmes d'études et les carrières liées à leur profil.**

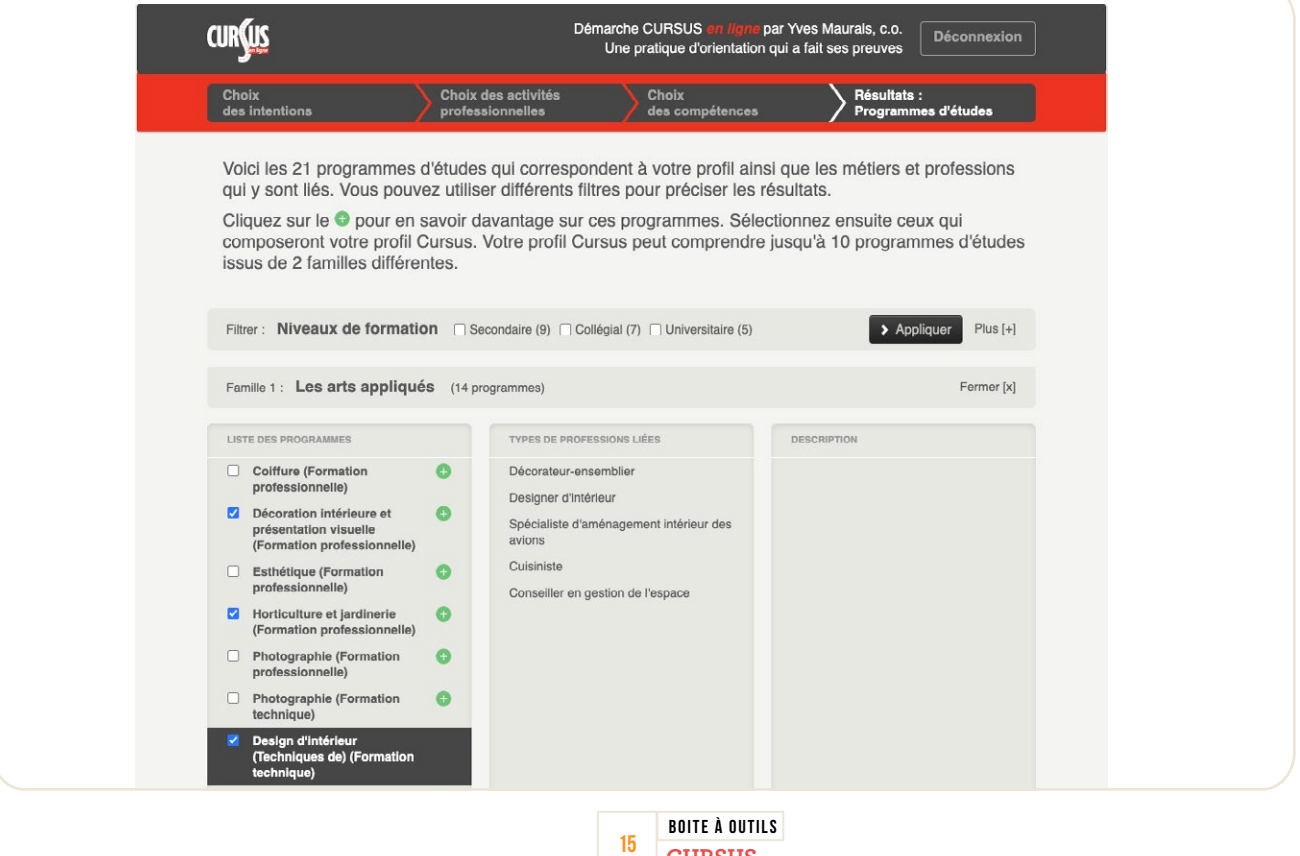

**CURSUS**

## **Le Profil Cursus comprend un résumé des choix des répondants et l'information relative aux cinq programmes d'études qui les intéressent le plus.**

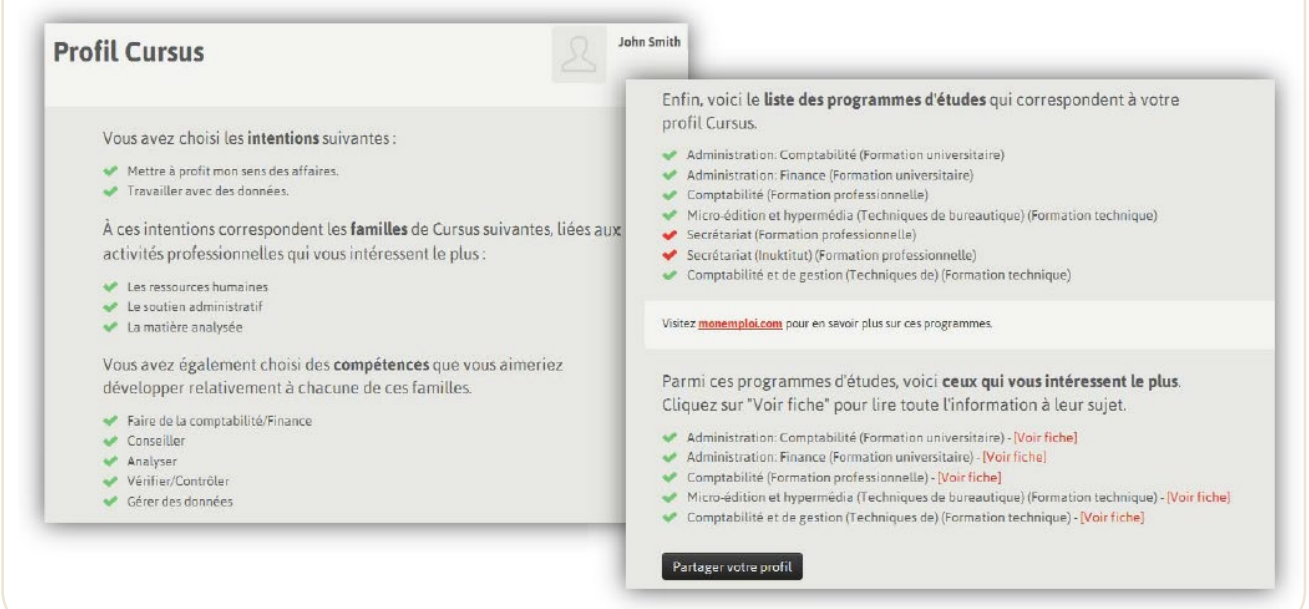

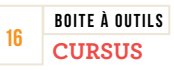

# **DES STRATÉGIES D'INTERVENTION GAGNANTES**

Chacune des stratégies suivantes correspond à un mode d'intervention et à une clientèle visée.

## Mode d'intervention

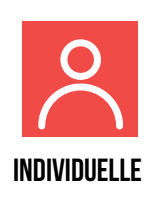

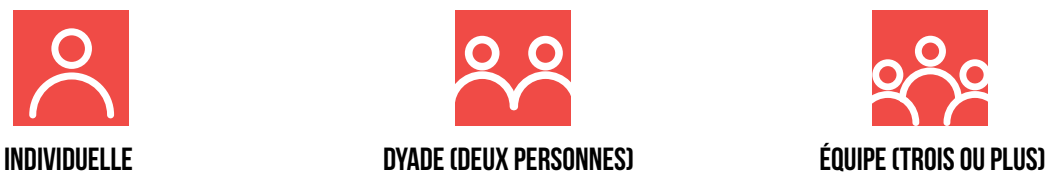

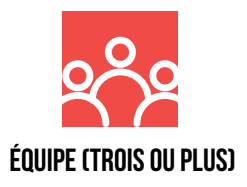

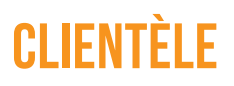

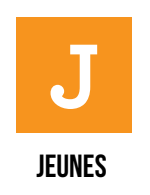

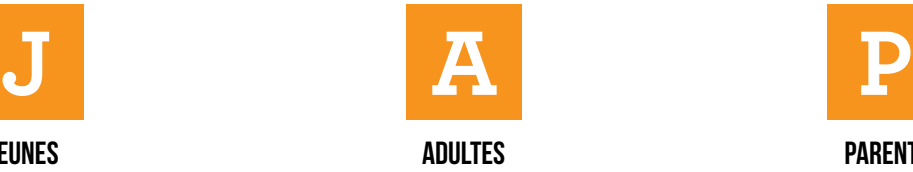

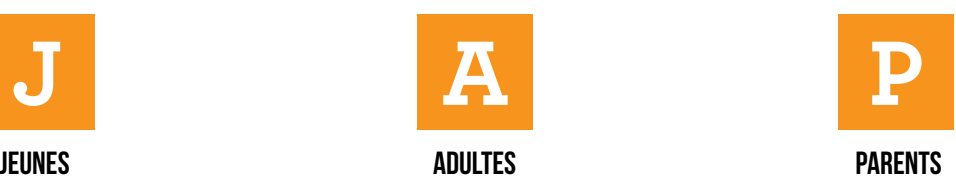

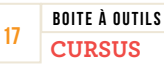

# Démarche complète avec le guide Cursus  $|\lambda|$  **J**  $|A|$

Le guide Cursus propose d'explorer le monde scolaire et professionnel à partir des expériences et des préférences professionnelles du lecteur. Les utilisateurs ont la possibilité de consigner leur démarche dans leur journal de bord. Voici les trois étapes de la démarche.

## **Première étape: choisir un domaine**

L'utilisateur choisit, parmi les cinq grands domaines Cursus, celui qui s'apparente le plus à ses expériences et à ses aspirations. Pour ce faire, il peut:

- remplir le questionnaire global (p.8 à 9 du guide Cursus, 4<sup>e</sup> édition);
- remplir les questionnaires liés aux cinq domaines (p.10 à 14);
- **•** remplir tous les questionnaires pour tester la congruence de ses réponses.

Il lit ensuite la description du domaine choisi.

## **Deuxième étape: choisir une famille**

L'utilisateur répond à un ou plusieurs questionnaires (un par famille) dans le domaine choisi. En comparant les résultats obtenus, il détermine les familles qui lui semblent les plus intéressantes.

## **Troisième étape: explorer une famille**

L'utilisateur effectue les exercices proposés :

## **Profil de la famille**

Il découvre les caractéristiques communes que présentent les travailleurs de chaque famille: activités professionnelles, employeurs, caractéristiques de l'environnement de travail et programmes d'études liés.

### **Profil personnel**

- **•** Il vérifie si ses caractéristiques personnelles correspondent au profil des travailleurs de cette famille: traits de caractère, gouts, talents, valeurs et types professionnels;
- **•** Il vérifie si ses expériences correspondent à celles des travailleurs de cette famille: expériences personnelles, vécu scolaire et, si tel est le cas, expériences occupationnelles.

## **Profil professionnel**

- **•** L'utilisateur cerne ses attentes quant aux exigences des métiers et professions de cette famille;
- **•** Il choisit les compétences professionnelles développées par les travailleurs de cette famille les plus susceptibles de correspondre à ses aspirations professionnelles;
- **•** Il trouve les programmes d'études liés aux métiers et professions permettant d'utiliser les compétences professionnelles retenues;
- **•** Il cible les métiers et professions en lien avec les programmes d'études retenus.

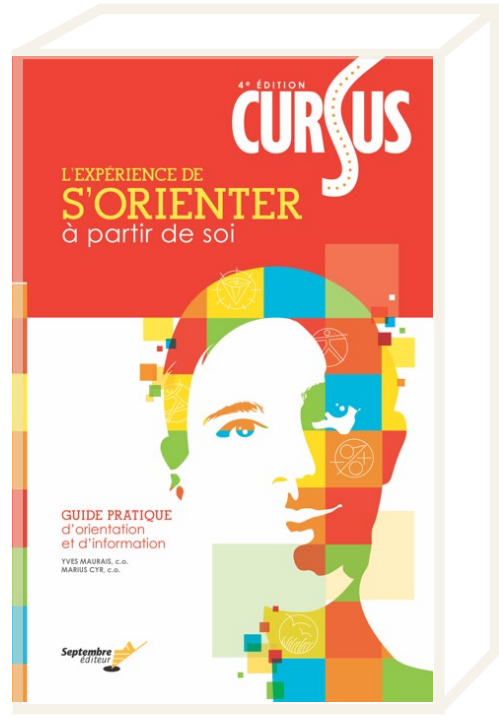

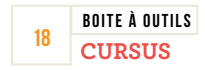

# Démarche par scénarios avec le guide Cursus  $|\lambda|$  **J**  $|$  **A**

En plus de la méthode décrite précédemment, le guide Cursus peut également être exploré de manière plus personnalisée. Voici les trois étapes de cette méthode:

## **Première étape: choisir un scénario**

L'utilisateur lit les titres des scénarios suivants et choisit celui qui lui correspond le mieux.

SCÉNARIO 1: Je suis au neutre.

**SCÉNARIO 2:** J'ai deux ou trois centres d'intérêt dominants.

**SCÉNARIO 3:** J'ai un projet de formation en tête.

SCENARIO 4: Je m'intéresse à des programmes d'études très différents les uns des autres.

**SCÉNARIO 5:** Je tiens à avoir une bonne qualité de vie au travail.

**SCÉNARIO 6:** Je connais mon profil professionnel RIASEC.

SCENARIO 7: Je connais une ou des professions qui m'intéressent et je veux m'assurer qu'elles me conviennent vraiment.

SCÉNARIO 8: Je connais les compétences professionnelles que je souhaiterais exercer et je veux trouver les programmes d'études les plus appropriés pour m'y préparer.

## **Deuxième étape: cibler une problématique similaire à la sienne**

L'utilisateur lit les problématiques sous-jacentes à ces scénarios (p.20 à 23 du guide Cursus, 4<sup>e</sup> édition) et vérifie si l'une d'elles correspond à ses interrogations.

## **Troisième étape: réaliser la démarche proposée**

Pour chaque scénario, l'utilisateur suit les consignes d'exploration. À la fin de cet exercice, il devrait être en mesure de cibler des programmes d'études et/ou des métiers et des professions qui pourraient lui convenir.

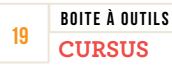

# Jeu de cartes Cursus

### Stratégie nº 1 :

## **Découvrir les cinq domaines Cursus J A P**

L'utilisateur classe spontanément les 66 métiers et professions illustrés en 5 groupes selon les différences et ressemblances qu'il voit entre eux. Il compare ensuite son classement avec celui de Cursus.

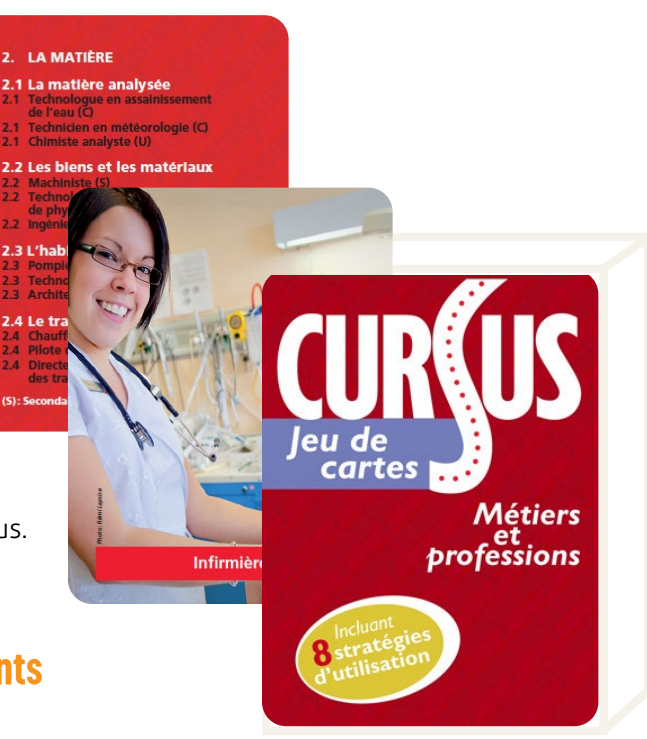

## STRATÉGIE Nº 2 :

## **Choisir les métiers et les professions attirants**  $\beta$   $\beta$   $\beta$   $\beta$   $\beta$   $\beta$   $\beta$

L'utilisateur classe spontanément les 66 métiers et professions en 3 catégories, selon son intérêt pour chacun. Il ne retient que ceux lui plaisant le plus. Il découvre les liens entre ceux-ci grâce aux indices fournis et aux points communs qu'il leur trouve. Il explore ensuite la famille qui lui semble la plus intéressante.

## Stratégie no 3:

## **Consulter son entourage**

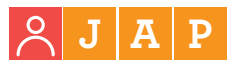

L'utilisateur demande à un pair ou à un parent de choisir, parmi les 66 métiers et professions illustrés, ceux et celles qu'ils le verraient exercer. Il tient compte de leurs commentaires et essaie de cerner les ressemblances entre les métiers et professions choisis. Il explore ensuite la famille qui ressort le plus à la lumière des choix effectués par les personnes consultées.

### Stratégie no 4:

## **Faire parler les images**   $\beta$   $\beta$  $\beta$  $\beta$  $\beta$  $J$  $I$  $R$  $P$

L'utilisateur choisit, parmi les photos, celles qui regroupent le plus d'éléments illustrés (tâches, environnement, outils et vêtements) susceptibles de lui convenir. Il classe les photos par domaines et par familles, puis explore les familles qui l'intéressent le plus.

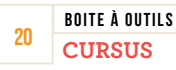

## Stratégienº 5 : **Parler aux autres des métiers et des professions attirants**   $\mathsf{A} \mathsf{I}$   $\mathsf{A}$

L'utilisateur présente deux ou trois métiers ou professions qui l'intéressent parmi les 66 illustrés sur les cartes, en utilisant les éléments visibles sur les photos et les indices fournis au verso des cartes. Il poursuit ensuite sa recherche d'information à l'aide du guide Cursus.

### Stratégie nº 6 :

## **Choisir des métiers et professions à partir de la typologie de Holland**  $|\mathcal{L}|\mathbf{J}|\mathbf{A}|\mathbf{P}$

L'utilisateur trouve les métiers et professions les plus associés à ses deux types RIASEC dominants. Les six types (réaliste, investigateur, artistique, social, entreprenant, conventionnel) sont inscrits au verso des cartes sont inscrits au verso des cartes. Il explore ensuite les familles Cursus regroupant le plus grand nombre de métiers et professions choisis pour découvrir leurs caractéristiques communes.

#### STRATÉGIE Nº 7 :

## **Choisir des métiers et des professions à partir de la classification Données/Personnes/Choses (DPC)**

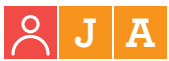

L'utilisateur réalise d'abord la stratégie n°2. Il note ensuite les indices de la classification DPC inscrits au verso des cartes. Il consulte le *Dictionnaire Septembre des métiers et professions* à la section Clé 3 pour en savoir plus sur ces options et découvrir des similitudes entre elles.

#### STRATÉGIE Nº 8 :

## **Découvrir son profil de personnalité performance carrière**  $|\lambda|$  **J**  $|A|$  **P**

L'utilisateur réalise d'abord la stratégie n°2. Il prend ensuite connaissance du profil de Personnalité Performance Carrière (PPC) auquel les métiers et professions retenus sont associés *(Dictionnaire Septembre des métiers et professions,* Clé 4). Il explore finalement les familles Cursus auxquelles ses choix sont associés.

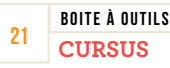

# Guide L'école et le monde du travail

Le guide *L'école et le monde du travail* propose:

- La mise en place et l'organisation d'un partenariat entre l'école et le monde du travail;
- Des méthodes et des conseils pratiques quant à la récolte et la transmission d'informations pertinentes sur l'économie régionale;
- · L'élaboration de répertoires de travailleurs et d'entreprises de la région prêts à collaborer au projet;
- L'organisation d'un centre d'information scolaire et professionnelle;
- Des activités aidant l'intervenant à accompagner des jeunes et des adultes dans une démarche d'orientation individuelle ou collective, tout en tenant compte de leurs intérêts et de leurs aptitudes, en concertation avec la communauté.

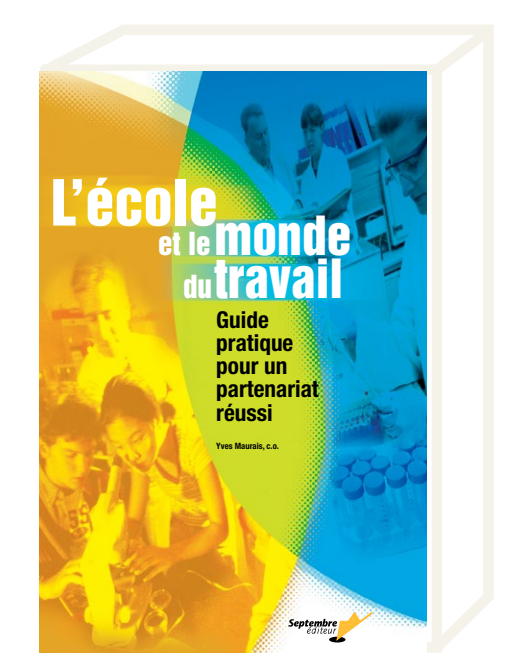

## **Des activités intégrées aux disciplines scolaires**

Une section du livre propose une quinzaine d'activités à réaliser dans le cadre de la démarche Cursus. Les huit premières activités ont été conçues particulièrement pour les élèves du secondaire. Elles sont associées à des disciplines scolaires en raison des objectifs et des apprentissages visés. Les sept autres activités ont été conçues pour des jeunes du 2<sup>e</sup>cycle du secondaire, des cégépiens ou des adultes en démarche d'orientation.

## Activité no 1: **On se met au travail**

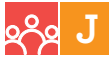

Cette activité permet de se questionner sur l'importance du travail dans la société, de se poser des questions fondamentales sur le sens du travail et ses principales composantes et de dégager des conclusions quant à l'importance qu'il prend dans notre vie. Elle s'adresse aux élèves du premier cycle du secondaire. Discipline suggérée: français.

## **ACTIVITÉ Nº2 : À la découverte de mon milieu socioéconomique J**

Cette activité fait découvrir la diversité des milieux de travail d'une région, les entreprises qui la composent, les carrières qui y sont exercées et les familles Cursus associées à ces entreprises. Discipline suggérée: géographie.

## Activité no 3: **À la découverte de l'histoire de mon milieu**

## **J**

Cette activité fait découvrir l'histoire et la profession de personnalités connues ainsi que leur influence sur le développement de leur communauté. Elle vise aussi l'apprentissage des règles d'écriture et de toponymie au moyen d'un texte descriptif sur l'un de ces personnages. Disciplines suggérées : histoire et éducation à la citoyenneté et français (collaboration).

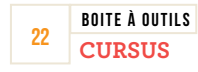

## Activité no 4: **À la découverte du marché du travail de ma région**

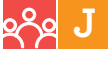

Cette activité permet de découvrir le marché du travail local et régional, les offres d'emploi actuelles, les domaines dont les perspectives d'emploi sont favorables et très favorables, et les entreprises et les organismes qui recrutent de la main d'œuvre. Elle permet aussi d'apprendre à localiser plusieurs de ces entreprises sur une carte géographique, conçue en fonction du projet. Discipline suggérée: géographie.

## Activité no 5: **Le travailleur de mes rêves en dessin**

## **J**

Chaque élève doit dessiner un travailleur qu'il rêverait de devenir dans son environnement de travail et l'associer à une entreprise de son milieu. Discipline suggérée: arts plastiques.

## **ACTIVITÉ Nº6 : Je prépare ma visite en entreprise**

## **J A**

L'objectif de cette activité est de préparer une visite dans une entreprise, choisie parmi celles qui ont accepté de participer au projet et qui se retrouvent dans les différentes familles Cursus. Les jeunes doivent recueillir de l'information sur ces entreprises et se préparer à communiquer adéquatement avec leurs hôtes. Ils devront aussi remplir la fiche d'inscription pour la visite de l'entreprise. Discipline suggérée: français.

## Activité no 7: **Visite d'une entreprise**

## **J A P**

Il s'agit d'offrir aux utilisateurs l'occasion de visiter une entreprise ou un organisme pour échanger avec les personnes qui y travaillent, plus particulièrement avec celles qui exercent des fonctions auxquelles les jeunes aspirent. Cette activité est réalisée entièrement à l'extérieur de l'école. Elle requiert la disponibilité de personnes-ressources dans l'entreprise ou l'organisme, d'éducateurs et de parents.

## Activité no 8: **Synthèse et exposé oral**

## **J A**

Cette activité succède à l'activité 7. Elle amène les utilisateurs à communiquer au groupe les connaissances acquises sur un secteur du monde du travail et sur le métier ou la profession qui les intéresse. Ils doivent également évaluer l'impact que la visite d'une entreprise ou d'un organisme a eu sur leur cheminement personnel et sur leurs perceptions du travail. Discipline suggérée: français.

## Activité no 9: **La connaissance de soi**

## **J A P**

Le but de cette activité est que l'utilisateur fasse le point sur ses expériences personnelles, ses valeurs et ses aspirations en ciblant les familles Cursus en lien avec celles-ci. Des fiches à remplir sont fournies (caractéristiques personnelles, valeurs professionnelles et fonctions professionnelles). Suit ensuite l'exploration des familles retenues. Le jeu de cartes Cursus pourrait également être utilisé pour cette activité.

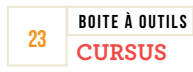

## Activité no 10: **La recherche d'une famille de carrière**

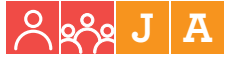

À la suite de l'activité précédente, les utilisateurs découvrent les métiers et professions les plus susceptibles de les intéresser en explorant les familles Cursus retenues.

#### **ACTIVITÉ Nº11: La découverte des métiers et professions recherchés et des entreprises**

### **qui recrutent J A**

Cette activité permet de découvrir si les métiers et les professions jugées intéressantes font partie de ceux en demande dans une région donnée. Elle permet aussi de faire connaitre les entreprises et les organismes qui recrutent à court, moyen ou long terme.

#### Activité no 12: **Se préparer à rencontrer un travailleur**

## $\lambda$ <sup>2</sup> J

Dans cette activité, les utilisateurs doivent rencontrer un ou des travailleurs qui exercent le métier ou la profession qui les intéresse afin de vérifier la pertinence de leur projet d'orientation. Ils préparent cette rencontre en accumulant des informations sur les entreprises et les organismes qui emploient ces travailleurs et sur les conditions de réalisation d'une entrevue satisfaisante.

#### Activité no 13: **Rencontre avec un travailleur**

## $\mathbf{J}$

Cette activité fournit aux participants le soutien nécessaire pour rencontrer un travailleur et s'assurer que cette rencontre se déroule à la satisfaction des partenaires impliqués.

### Activité no 14: **Retour sur l'expérience vécue**

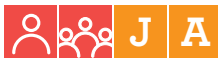

À la suite de la rencontre avec un travailleur, les utilisateurs font le point sur celle-ci et sur leur cheminement scolaire et professionnel.

### Activité no 15: **La recherche d'un plan de formation**

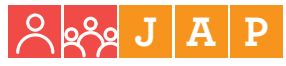

L'activité consiste à aider les utilisateurs à cibler les programmes d'études menant aux métiers et professions qui les intéressent et à élaborer des scénarios de parcours scolaires et professionnels réalistes.

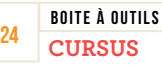

## **Organiser un centre d'information scolaire et professionnelle**

Un centre d'information scolaire et professionnelle bien organisé permet de recueillir de l'information sur le monde scolaire (programmes de formation, établissements d'enseignement, etc.) et sur le monde du travail (professions, statistiques de placement, tendances du marché du travail, etc.). C'est également un lieu de ressourcement et un outil de travail pour les différents spécialistes susceptibles d'intervenir dans les domaines de l'orientation, de l'information scolaire et professionnelle, de l'enseignement, de la recherche d'emploi et de l'insertion socioprofessionnelle.

Grâce aux outils Cursus, il est possible d'organiser un centre d'information scolaire et professionnelle dynamique, et propice à la tenue d'ateliers proposés dans cette boite à outils.

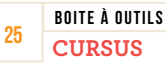

# DÉPLIANT MA PLACE DANS LE MONDE DU TRAVAIL – VERSO CURSUS

La carte *Ma place dans le monde du travail* superpose la typologie de Holland (RIASEC) et la classification des objets de travail (Personnes – Choses / Données – Idées). Elle comprend 170 professions réparties dans 17 champs professionnels définis par des verbes d'action.

Au verso figure la classification Cursus. Les 5 domaines et les 22 familles y sont représentés, avec des exemples de métiers pour chacune des 22 familles.

Chacun à leur façon, ces deux outils présentent le monde du travail de façon simple, structurée et nuancée, en plus de mettre en valeur les interrelations entre les différents secteurs qui le composent.

## **Utiliser la carte Ma place dans le monde du travail**

Tout d'abord, les rectangles placés tout autour de la carte correspondent aux 17 champs professionnels de l'ensemble du monde du travail. Chaque champ professionnel regroupe 10 professions caractérisées par un trio de verbes. Au total, la carte comprend donc 170 professions et 51 verbes d'action. Les professions présentées ont été choisies parmi plus de 1 700 car elles présentent des perspectives d'emploi favorables.

Au centre de la carte, on retrouve un cercle avec les lettres RIASEC. Elles se réfèrent aux six types professionnels de Holland :

- **R** = Réaliste
- **I** = Investigateur
- **A** = Artistique
- **S** = Social
- **E** = Entreprenant
- **C** = Conventionnel

Les lignes pointillées en périphérie se rapportent aux objets de travail décrits sur la page couverture de la carte : Données / Idées / Personnes / Choses. On retrouve également des zones mixtes : données et choses, choses et idées, idées et personnes, personnes et données. Ces zones servent de lien entre les 17 champs professionnels.

Enfin, pour chaque profession, l'ordre d'enseignement est indiqué par les lettres suivantes :

- **p** = Professionnel
- **c** = Collégial, technique
- **u** = Universitaire

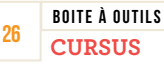

## Activité no 1: **Mes verbes d'action**

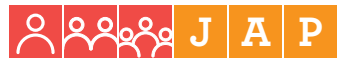

Cette activité permet de se questionner sur les champs professionnels intéressants pour l'utilisateur.

En premier lieu, invitez l'utilisateur à lire les trios de verbes d'action, puis à encercler ou surligner ceux qui l'intéressent davantage. Il peut être utile d'utiliser un code de couleurs (ex. : vert = m'intéresse beaucoup, jaune = m'intéresse un peu, orange = ne m'intéresse pas). Il sera ensuite plus facile d'obtenir un portrait visuel des préférences de l'utilisateur.

## Activité no 2: **Mon profil RIASEC**

#### $2222$ **J A P**

Chacun des trios de verbes d'action est associé à un champ professionnel donné et se situe dans l'un des six types professionnels (RIASEC).

Demandez à l'utilisateur où se situent ses trios de verbes d'action sur la carte et les professions qu'ils comprennent. Invitez-le à encercler ou à surligner les professions qui retiennent particulièrement son intérêt.

Selon les préférences et le profil de l'utilisateur, il peut être intéressant de porter son attention vers les professions indiquant un ordre d'enseignement particulier (P, C ou U).

Si vous avez déjà abordé la typologie RIASEC, il peut s'agir d'une occasion de comparer ce qu'il connait déjà avec ce qu'il vient de constater. Sinon, cet exercice s'avère une belle introduction à la compréhension de cette typologie.

Il est important de rappeler à l'utilisateur qu'il s'agit d'un outil simple d'exploration et que les éléments encerclés n'ont pas à être une finalité; ils peuvent constituer une piste vers un domaine ou une profession semblable, non représenté sur la carte.

#### Activité no 3: **Mes objets de travail**

## **J A P**

En périphérie de la carte se trouvent les objets de travail, c'est-à-dire ce sur quoi l'attention du travailleur est principalement portée dans le cadre de ses fonctions. Il peut donc être pertinent d'identifier lequel ou lesquels des objets de travail regroupent le plus grand nombre de professions attirantes.

Cette information est une autre piste pour l'exploration d'autres professions aux objets de travail semblables.

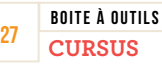

## **Établir des relations avec la carte Cursus**

### Activité no 1: **Les interrelations**

## $\beta$   $\alpha$   $\alpha$   $\beta$   $\beta$   $\beta$

Cette activité permet de faire des liens entre les deux typologies et ainsi, confirmer certaines hypothèses quant aux préférences de l'utilisateur.

Invitez l'utilisateur à encercler ou à surligner, parmi les 22 familles et 66 métiers, les éléments qui ressemblent à ceux identifiés sur la carte *Ma place dans le monde du travail*.

Il peut également utiliser une autre couleur pour identifier de nouveaux éléments qui attirent son attention.

Demandez à l'utilisateur de comparer le recto et le verso de son dépliant. Il peut parler des similitudes et des éléments qui lui semblent plus importants et attirants. Il peut aussi remarquer des différences entre les deux côtés; intéressez-vous à ses résultats et invitez-le à en faire de même pour qu'il ait une vision positive de son profil.

#### Activité no 2: **La recherche d'informations**

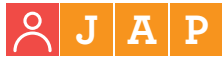

Cette activité permet à l'utilisateur de réinvestir ses découvertes dans le cadre de sa recherche d'informations sur le monde du travail et de la formation.

À l'aide de la carte *Ma place dans le monde du travail – verso Cursus*, il lui est possible d'effectuer des recherches, notamment sur le site MonEmploi.com:

- **•** [Sur les métiers et professions, en partant de son code RIASEC](https://www.monemploi.com/metiers-et-professions)
- **•** [Sur les programmes de formation, en cherchant par domaine Cursus](https://www.monemploi.com/formations)
- **•** [Grâce à la typologie DPC](https://www.monemploi.com/foire-au-question#faq-2)

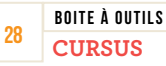

## Cursus en ligne **J A**

Cursus en ligne permet une exploration plus rapide que la version imprimée. Il amène la personne à préciser son choix de formation en fonction de ses intentions professionnelles.

## **Avant la passation**

Il peut être pertinent de présenter la classification Cursus aux répondants avant la passation du questionnaire (voir pages 5 à 11).

La démarche proposée permet d'explorer les programmes d›études correspondant à **2 intentions** professionnelles parmi les 24 proposées.

Le répondant doit s'assurer que ses réponses reflètent bien ses préférences, car **il ne pourra pas revenir en arrière** après avoir terminé une étape.

Le profil Cursus obtenu est un bon point de départ pour la réflexion et peut mener à des échanges plus poussés. Le répondant peut ainsi **approfondir sa démarche** avec un professionnel de l'orientation.

## **Activités de réinvestissement**

### **Comparer ses résultats**

## **J A**

Les répondants pourraient faire équipe avec des personnes ayant sélectionné les mêmes intentions professionnelles, par exemple, et voir quels sont les programmes proposés en fonction des autres choix mentionnés.

### **Les métiers et professions**

## **J A P**

Après avoir obtenu son rapport, le répondant peut explorer les programmes de formation proposés. Il pourrait également effectuer des recherches sur les métiers et professions liés à ces programmes, soit auprès des employeurs de ces métiers soit en contactant un professionnel grâce à un programme de mentorat (ex.: Academos).

### **Remonter l'entonnoir**

## **J A P**

Le site MonEmploi.com permet l'exploration des familles et des domaines Cursus. Il est possible de les explorer afin d'y voir les programmes qui auraient été rejetés dans le questionnaire en ligne. Cette étape peut être intéressante pour les répondants qui craignent d'avoir « échappé » des options.

## **Exploration des établissements**

## **J A P**

MonEmploi.com fournit la liste des établissements scolaires qui offrent chaque programme. Le répondant peut donc repérer ceux qui l'intéressent et participer à des activités comme étudiant d'un jour, par exemple.

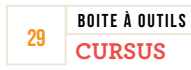

# **CONCLUSION**

Nous espérons avoir rempli notre mission : aider les intervenants qui utilisent Cursus à exploiter au maximum les outils pédagogiques qui accompagnent cette démarche.

Nous avons choisi de distribuer cette boite à outils en version électronique pour permettre une mise à jour constante du contenu. Vous pouvez vous aussi contribuer à l'alimenter en communiquant avec nous!

> 186, rue Saint-Jean Québec (Québec)

**Adresse** 

G1R 1N7

#### Pour nous contacter

#### **Téléphone**

418 658-7272 1 800 361-7755

**Courriel**  [outils@septembre.com](mailto:outils@septembre.com) 

#### **Réseaux sociaux**

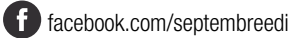

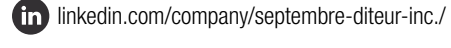

[instagram.com/sept\\_editeur/](http://instagram.com/sept_editeur/)

**Site Web** 

[septembre.com](http://www.septembre.com)